, tushu007.com

## << Word 2003>>

- << Word 2003>>
- 13 ISBN 9787121057854
- 10 ISBN 7121057859

出版时间:2008-3

页数:299

PDF

更多资源请访问:http://www.tushu007.com

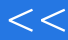

## << Word 2003>>

Word 2003

Word 2003

Word 2003

word 2003<br>"

Word 2003

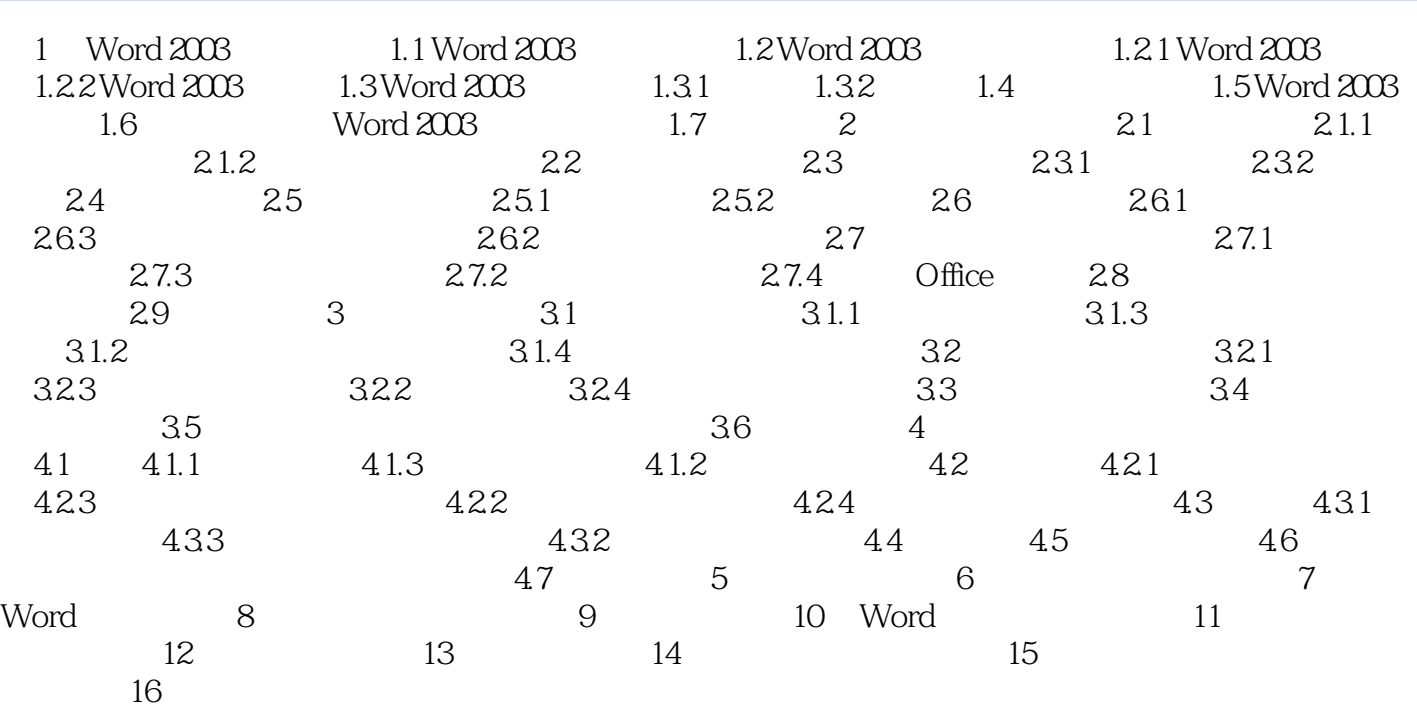

<< Word 2003>> 1 Word 2003 1.1 Word 2003 Microsoft Office Word 2003 Microsoft Office 2003 <br>Bxcel Outlook PowerPoint Access Microsoft Office Word Microsoft Office Word 2003 Microsoft Office 2003 Office Office Microsoft Office Word 2003 word 2003 when we have a strong structure to the structure of the structure of the structure  $\ddotsc$  $\mathbb{W}\text{ord}$ Word 2003 1. XML Word 2003 " XML " XML  $XML$  $XML$ 2. Functional internet, which is a set of the set of the set of the set of the set of the set of the set of the set of the set of the set of the set of the set of the set of the set of the set of the set of the set of the 用户可使用百科全书、Web搜索或通过访问第三方内容来搜索特定主题的内容。  $3.$ Word 2003 4. For  $\sim$  "TRM)  $\sim$  TRM IRM Microsoft Office 2003<br>Microsoft Office Word 2003<br>Microsoft Office Excel2003

, tushu007.com

Microsoft Office PowerPoint 2003 Microsoft Office Outlook 2003

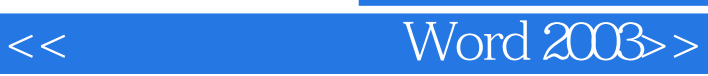

Word 2003

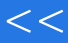

## << Word 2003>>

本站所提供下载的PDF图书仅提供预览和简介,请支持正版图书。

更多资源请访问:http://www.tushu007.com